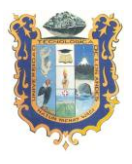

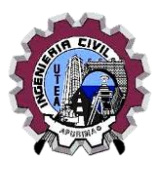

# **SILABUS**

#### I. **DATOS GENERAL**

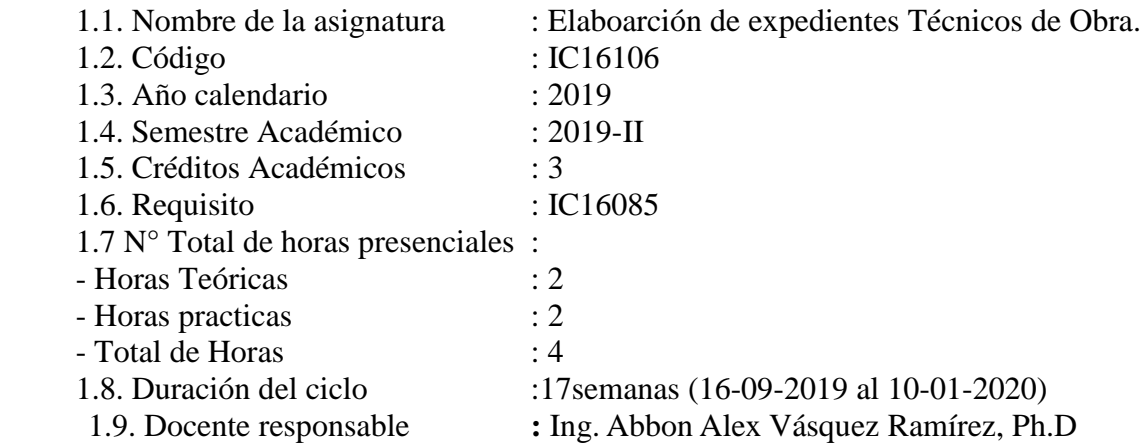

#### **II. SUMILLA**

Es una asignatura de área de formación de especialidad de naturaleza teórico –práctico, cuyo propósito es la elaboración de un expediente técnico de obra.

#### **III. COMPETENCIA**

Establece la planificación, organización, ejecutar y controlar los trabajos de obras civiles, ejecutar la realización de un expediente técnico según norma vigente.

#### IV. **RESULTADOS DE APRENDIZAJE**

#### **Unidad 1: Nociones generales del expediente técnico y etimología**

Identifica y conoce el significado y la etimología de las palabras de la asignatura, normas legales y técnicas para la elaboración de un expediente técnico, y las herramientas de la gestión para la administración pública.

#### **Unidad 2: Herramientas de gestión publica**

Conoce las herramientas para la administración pública: SEACE, SIAF, INFOBRAS, LEY DE

CONTRATACIONES DEL ESTADO Y SU REGLAMENTO, OSCE, SISTEMA NACIONAL DE

PROGRAMACIÓN MULTIANUAL Y GESTIÓN DE INVERSIONES (INVIERTE.PE**)**

### **Unidad 3**: **Definición de expediente técnico y normativas**

Describe el concepto de expediente técnico, la norma G:40 (Reglamento nacional de Edificaciones). Conoce las etapas de un proyecto de inversión pública.

**Unidad 4**: **Quienes elaboran el expediente técnico y contenido del expediente técnico.** Conoce quienes pueden elaborar un expediente técnico, y el contenido de esta.

**Unidad 5**: **Aspectos administrativos de la aprobación de un expediente técnico.**

Identifica quienes aprueban el expediente técnico culminado en la administración publica.

# **V. CONTENIDOS PROGRAMÁTICO**

#### **Unidad 1: Nociones generales del expediente técnico y etimología**

Importancia del significado de las palabras de la asignatura como su etimología, conceptos básicos de gestión y administración pública.

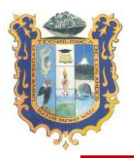

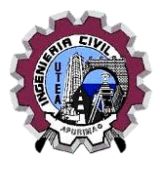

## **Unidad 2: Herramientas de gestión publica**

Describe para que se utiliza las herramientas de la administración pública, el objetivo es investigar cómo estas herramientas apoyan en la elaboración del expediente técnico.

## **Unidad 3: Definición de expediente técnico y normativas**

Describe el concepto de expediente técnico, las normas que regularizan la elaboración de esta y las etapas de un proyecto de inversión pública.

#### **Evaluación de aprendizaje**

Examen Parcial

### **Unidad 4: Quienes elaboran el expediente técnico y contenido del expediente técnico.**

Conoce el proceso por el cual se puede ejecutar un expediente técnico y su contenido

#### **Unidad 5: Aspectos administrativos de la aprobación de un expediente técnico**

Describe los recursos humanos en la administración pública autorizados para la aprobación de un expediente técnico y con qué documento.

#### **Evaluación de aprendizaje**

 $\checkmark$  Examen final

#### **Evaluación de aprendizaje**

 $\checkmark$  Examen de aplazados

# **VI. ESTRATEGIAS DIDÁCTICAS**

# **1. TÉCNICAS**

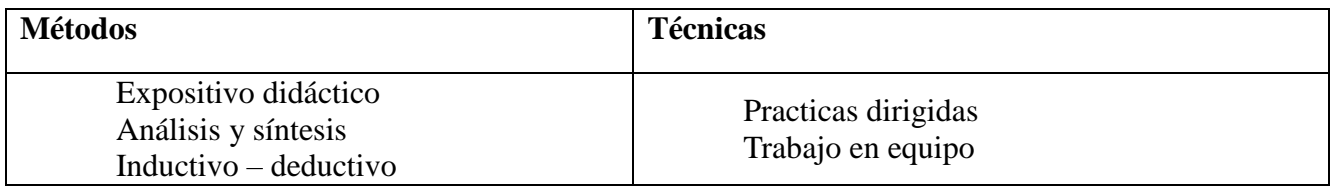

#### **2. MATERIALES**

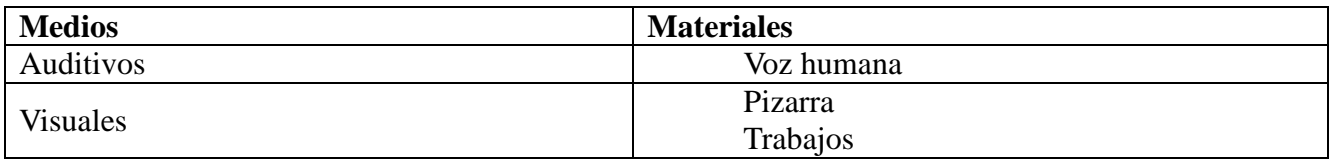

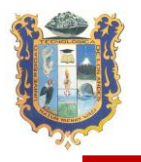

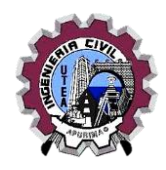

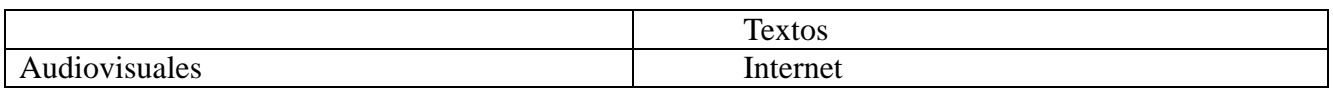

## **VII. EVALUACIÓN**

La evaluación de los aprendizajes es integral, porque considera el proceso enseñanza – aprendizaje, investigación formativa y extensión hacia la comunidad; para calificar el desarrollo de cada capacidad del proceso de enseñanza – aprendizaje, se seguirá el siguiente procedimiento:

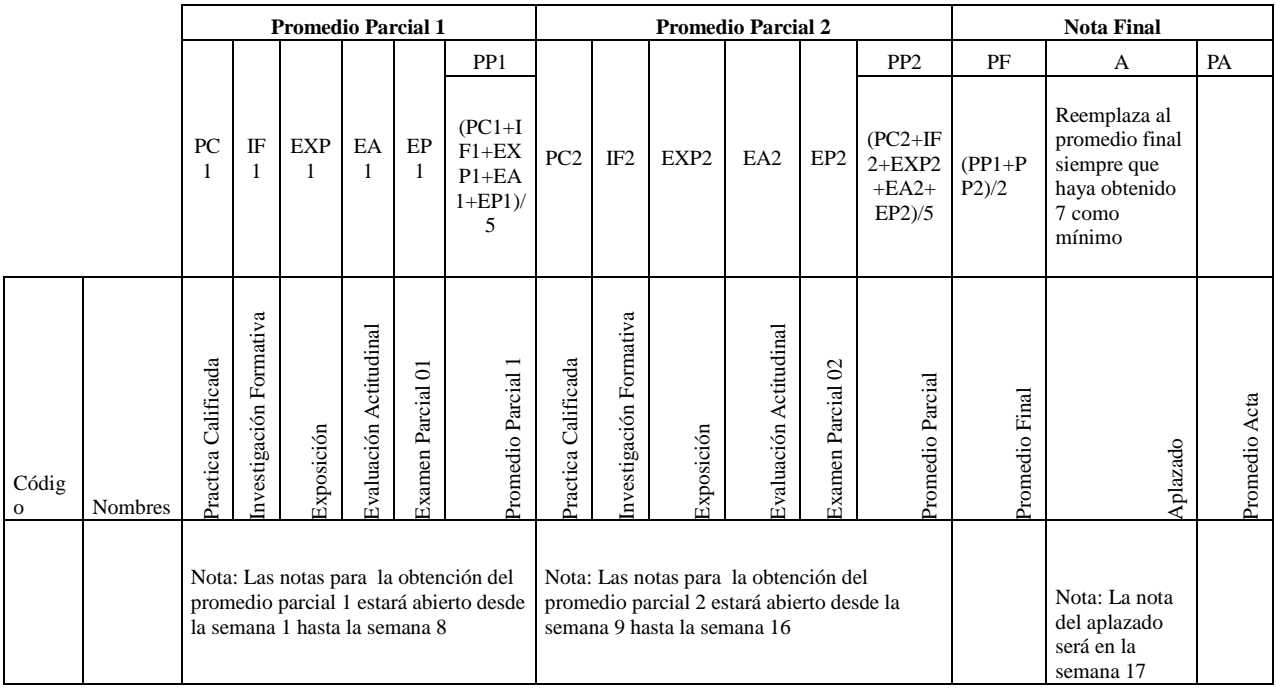

VIII.

**Leyenda:**

#### **Promedio Parcial 1**

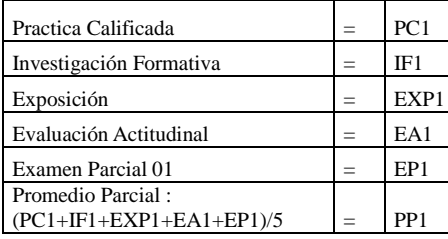

#### **Promedio Parcial 2**

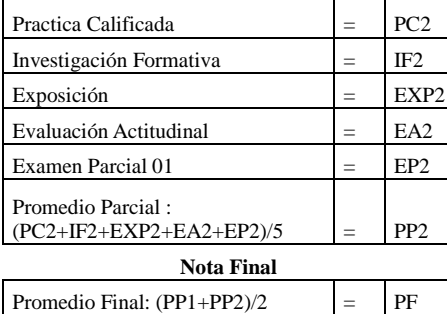

Nota: Las notas para la obtención del promedio parcial 1 estará abierto desde la semana 1 hasta la semana 8

Nota: Las notas para la obtención del promedio parcial 2 estará abierto desde la semana 9 hasta la semana 16

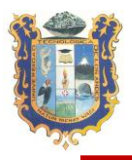

# UNIVERSIDAD TECNOLIGICA DE LOS ANDES FACULTAD DE INGENIERIA ESCUELA PROFESIONAL DE INGENIERIA CIVIL

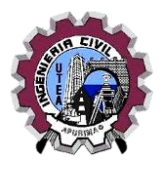

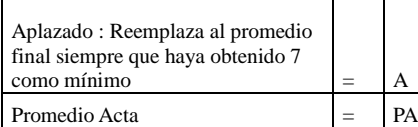

l.

Nota: La nota del aplazado será en la semana 17

 **Abancay, setiembre 2019.**

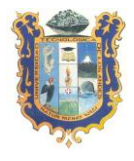

#### UNIVERSIDAD TECNOLIGICA DE LOS ANDES FACULTAD DE INGENIERIA

#### ESCUELA PROFESIONAL DE INGENIERIA CIVIL

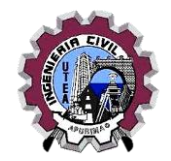

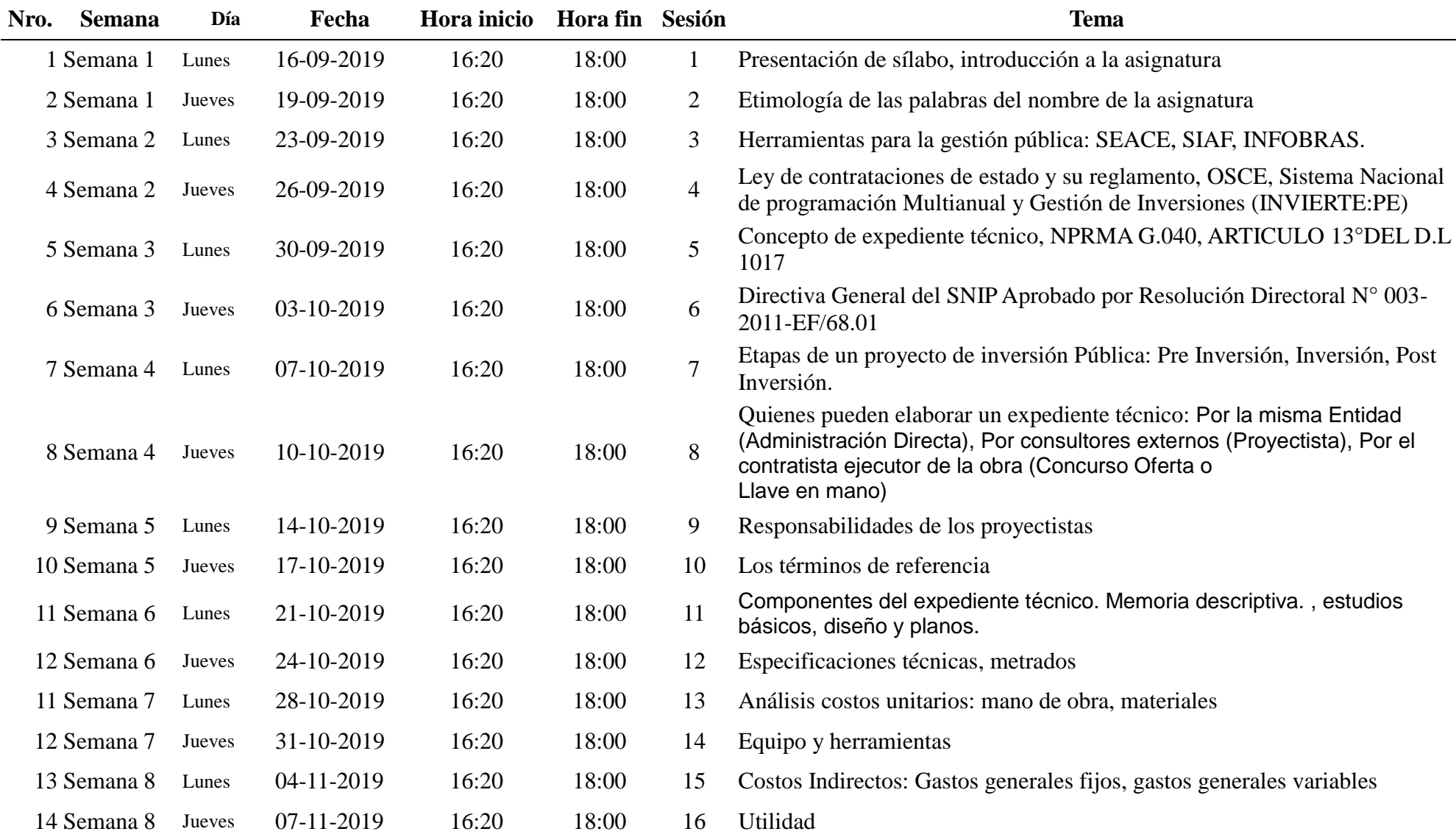

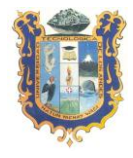

# UNIVERSIDAD TECNOLIGICA DE LOS ANDES FACULTAD DE INGENIERIA

#### ESCUELA PROFESIONAL DE INGENIERIA CIVIL

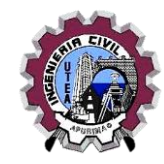

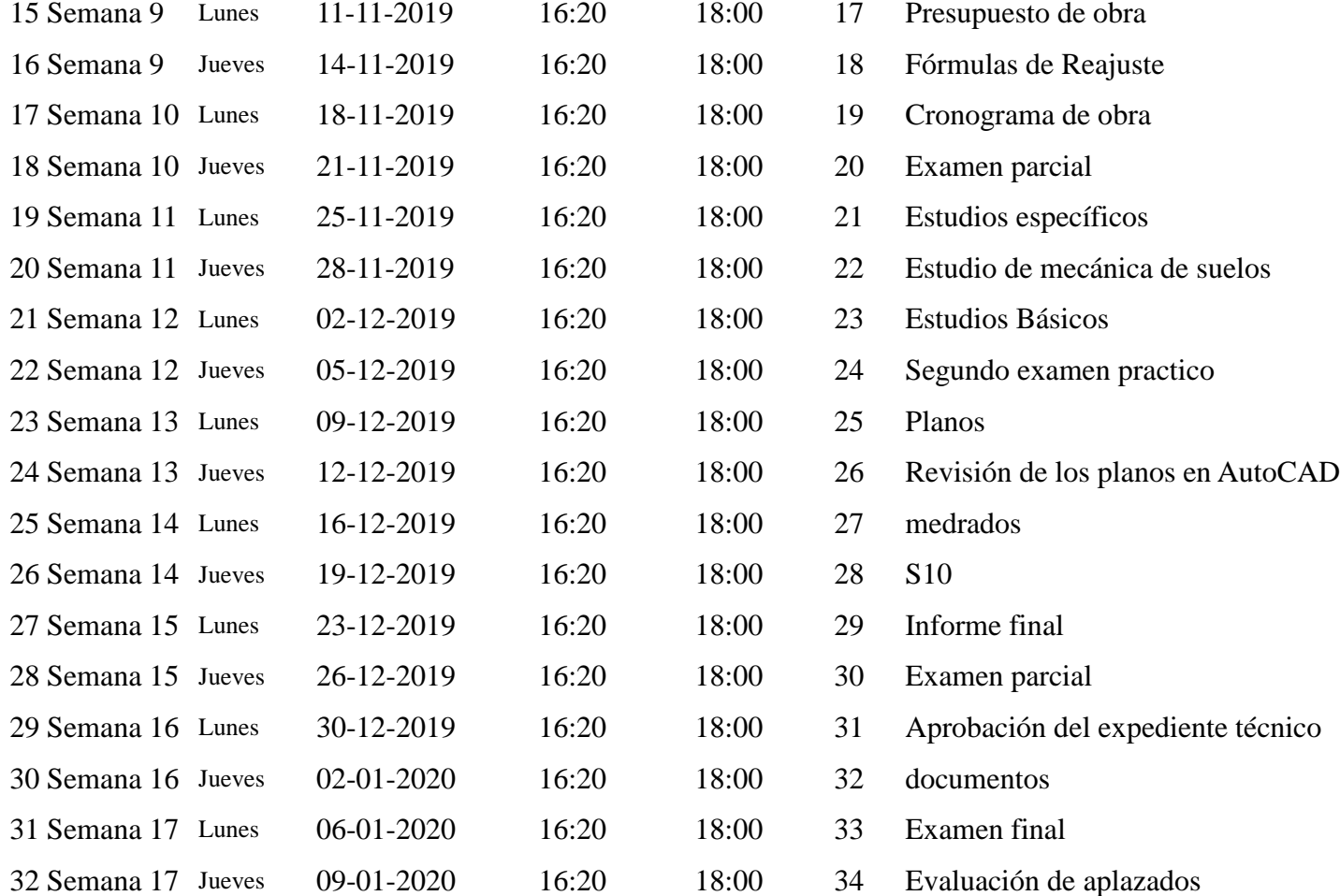

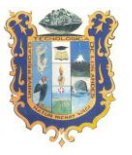

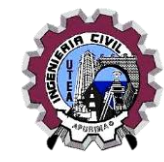

# **ANEXO**

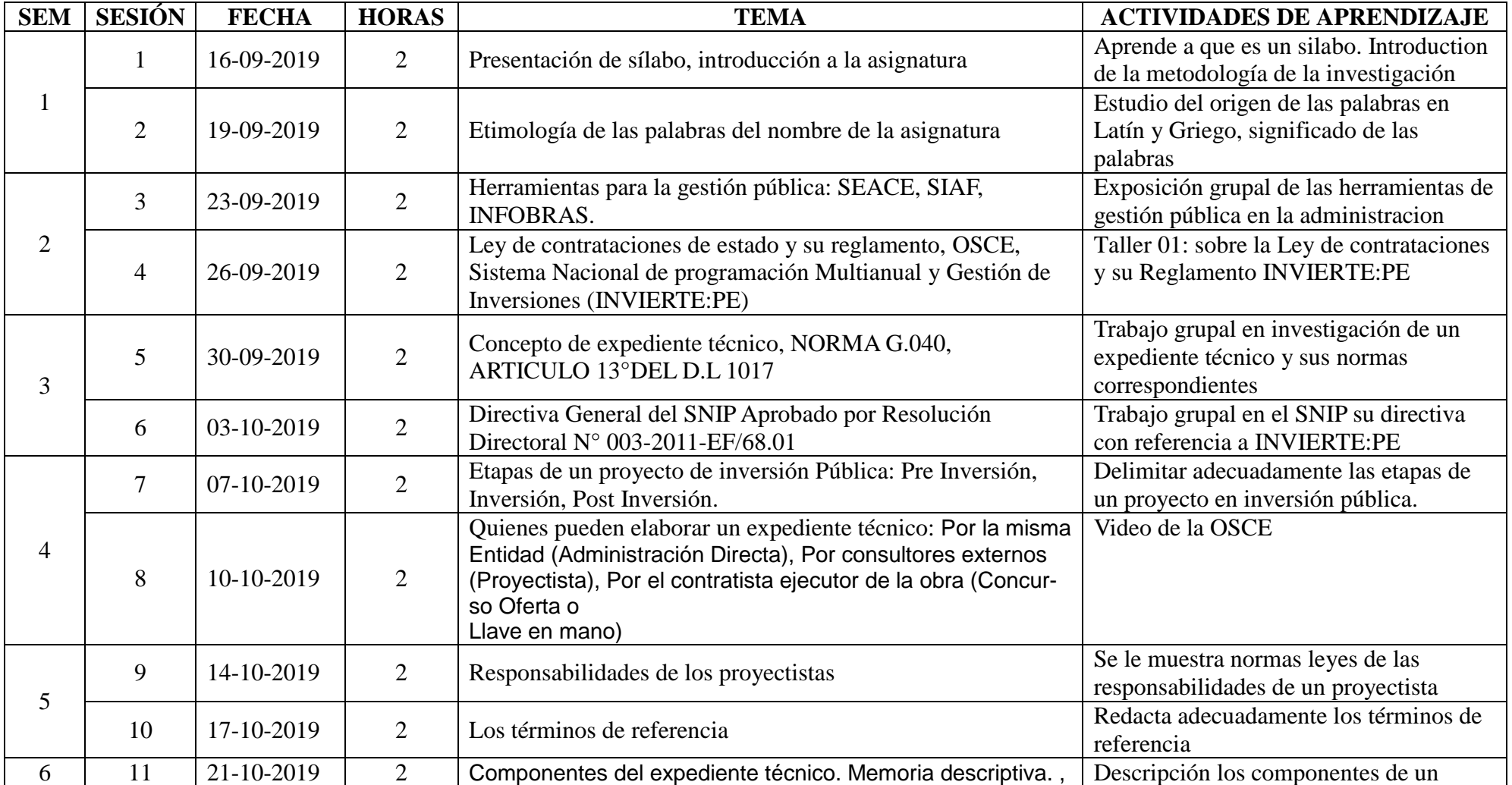

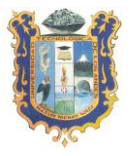

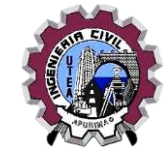

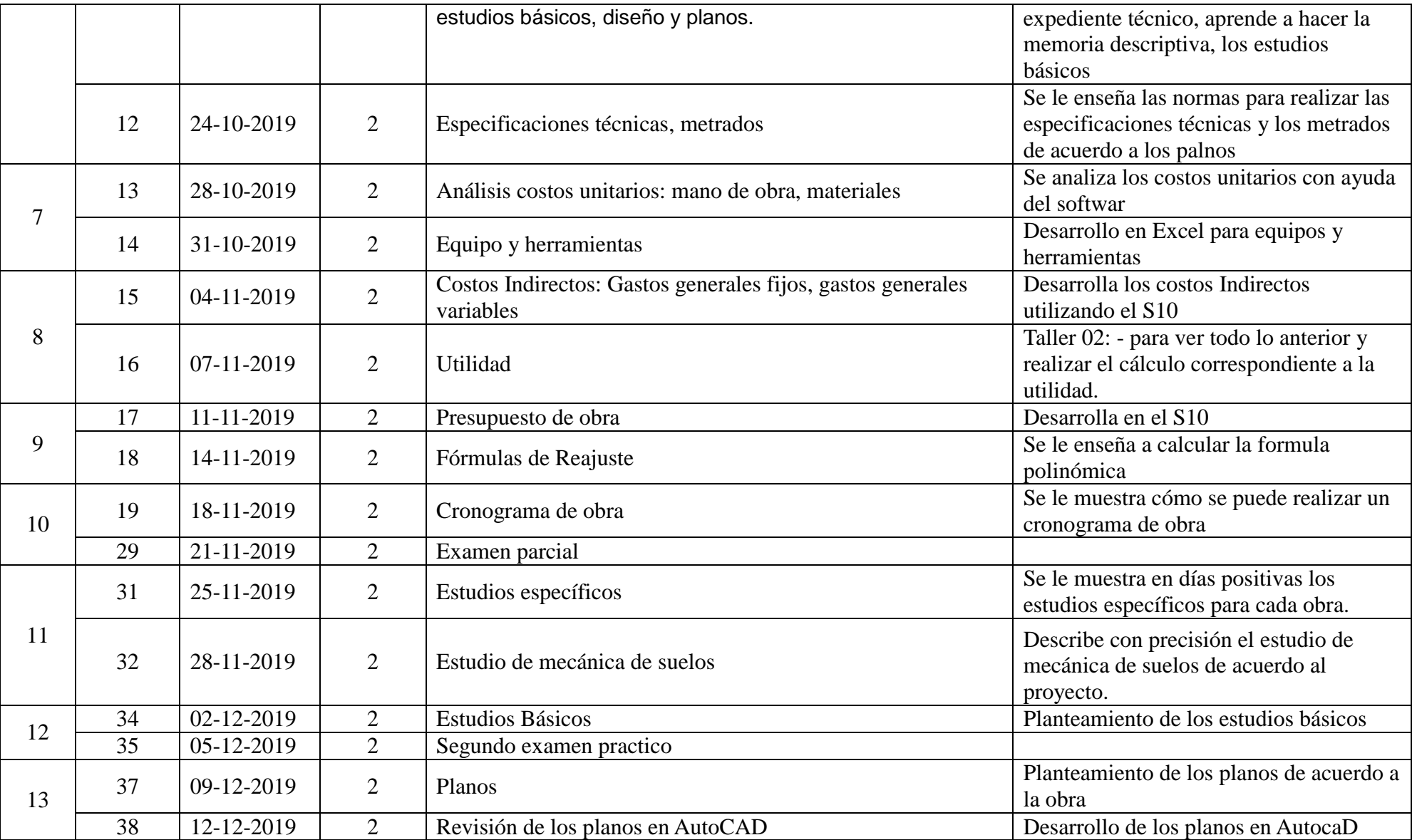

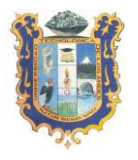

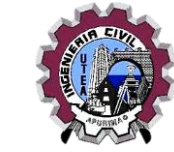

FACULTAD DE INGENIERIA

#### ESCUELA PROFESIONAL DE INGENIERIA CIVIL

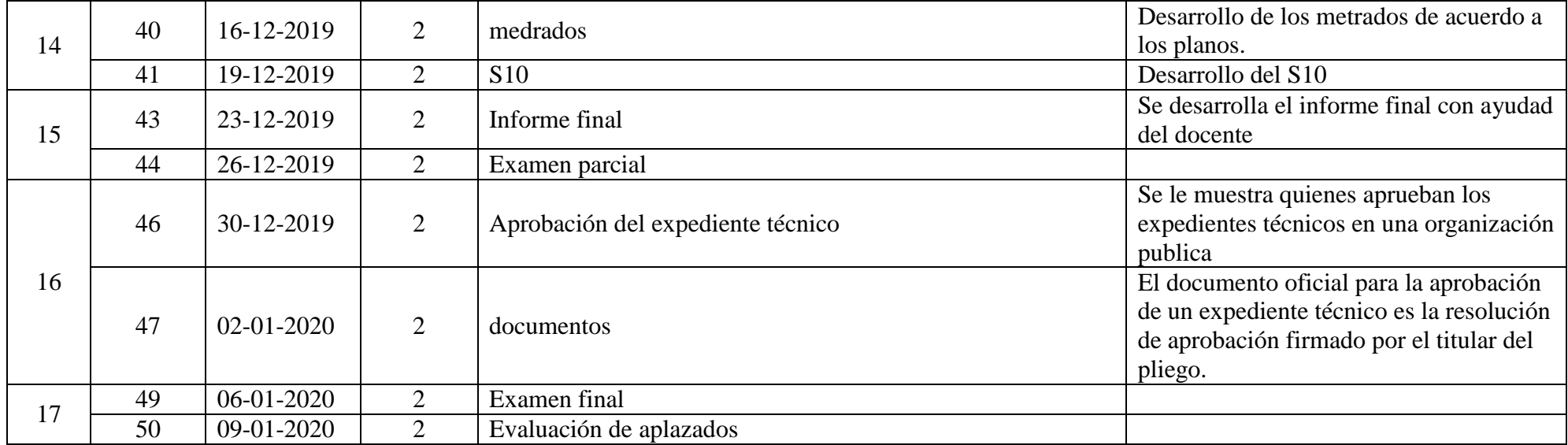